## **DigCompEdu 2.2.3 Creación y modificación de imágenes con Microsoft Office**

**Documento de enlaces complementarios**

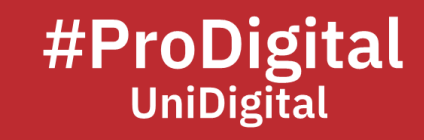

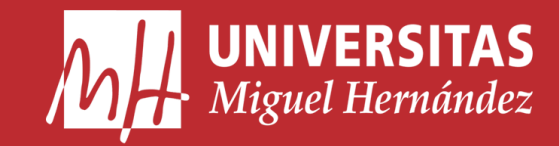

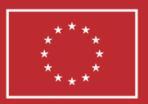

**Financiado por** la Unión Europea NextGenerationEU

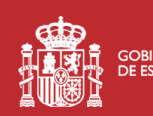

**THE STATE** GOBIERNO MINISTERIO

Plan de Recuperación, **Transformación** 

## **DCE2.2.3 Creación y modificación de imágenes con Microsoft Office**

- *Editar fotos sin Picture Manager - Soporte técnico de Microsoft*. (n.d.). Microsoft Support. Retrieved June 21, 2023, from [https://support.microsoft.com/es-es/office/editar](https://support.microsoft.com/es-es/office/editar-fotos-sin-picture-manager-2b540dac-7cd4-42fc-b7a3-d8d0ba47f4c5)[fotos-sin-picture-manager-2b540dac-7cd4-42fc-b7a3-d8d0ba47f4c5](https://support.microsoft.com/es-es/office/editar-fotos-sin-picture-manager-2b540dac-7cd4-42fc-b7a3-d8d0ba47f4c5)
- *Editar imágenes - Soporte técnico de Microsoft*. (n.d.). Microsoft Support. Retrieved June 21, 2023, from [https://support.microsoft.com/es-es/office/editar](https://support.microsoft.com/es-es/office/editar-im%C3%A1genes-1d4bf84a-ab8b-4b3e-be78-78b0ed9f4ede)[im%C3%A1genes-1d4bf84a-ab8b-4b3e-be78-78b0ed9f4ede](https://support.microsoft.com/es-es/office/editar-im%C3%A1genes-1d4bf84a-ab8b-4b3e-be78-78b0ed9f4ede)
- *Las mejores aplicaciones para crear y modificar documentos*. (n.d.). Educación 3.0. Retrieved June 21, 2023, from [https://www.educaciontrespuntocero.com/recursos/aplicaciones-para-crear](https://www.educaciontrespuntocero.com/recursos/aplicaciones-para-crear-modificar-documentos)[modificar-documentos](https://www.educaciontrespuntocero.com/recursos/aplicaciones-para-crear-modificar-documentos)
- Martínez, W. (2020, June 25). *Cómo insertar y editar una imagen en Word*. Mundo Deportivo. Retrieved June 21, 2023, from [https://www.mundodeportivo.com/urbantecno/office/como-editar-imagenes](https://www.mundodeportivo.com/urbantecno/office/como-editar-imagenes-insertadas-en-un-documento-de-word)[insertadas-en-un-documento-de-word](https://www.mundodeportivo.com/urbantecno/office/como-editar-imagenes-insertadas-en-un-documento-de-word)
- Sánchez, S. (n.d.). *Photoshop - Elementos básicos de Microsoft Office Word*. Emtic. Retrieved June 21, 2023, from [https://emtic.educarex.es/diseno/photoshop/video/elementos-basicos-de](https://emtic.educarex.es/diseno/photoshop/video/elementos-basicos-de-microsoft-office-word)[microsoft-office-word](https://emtic.educarex.es/diseno/photoshop/video/elementos-basicos-de-microsoft-office-word)
- *Sección 5.1*. (n.d.). Cursos de Informática UCM. Retrieved June 21, 2023, from <https://cursosinformatica.ucm.es/trial/word/>